## GeoprocessingUI Object Model

## 10.4

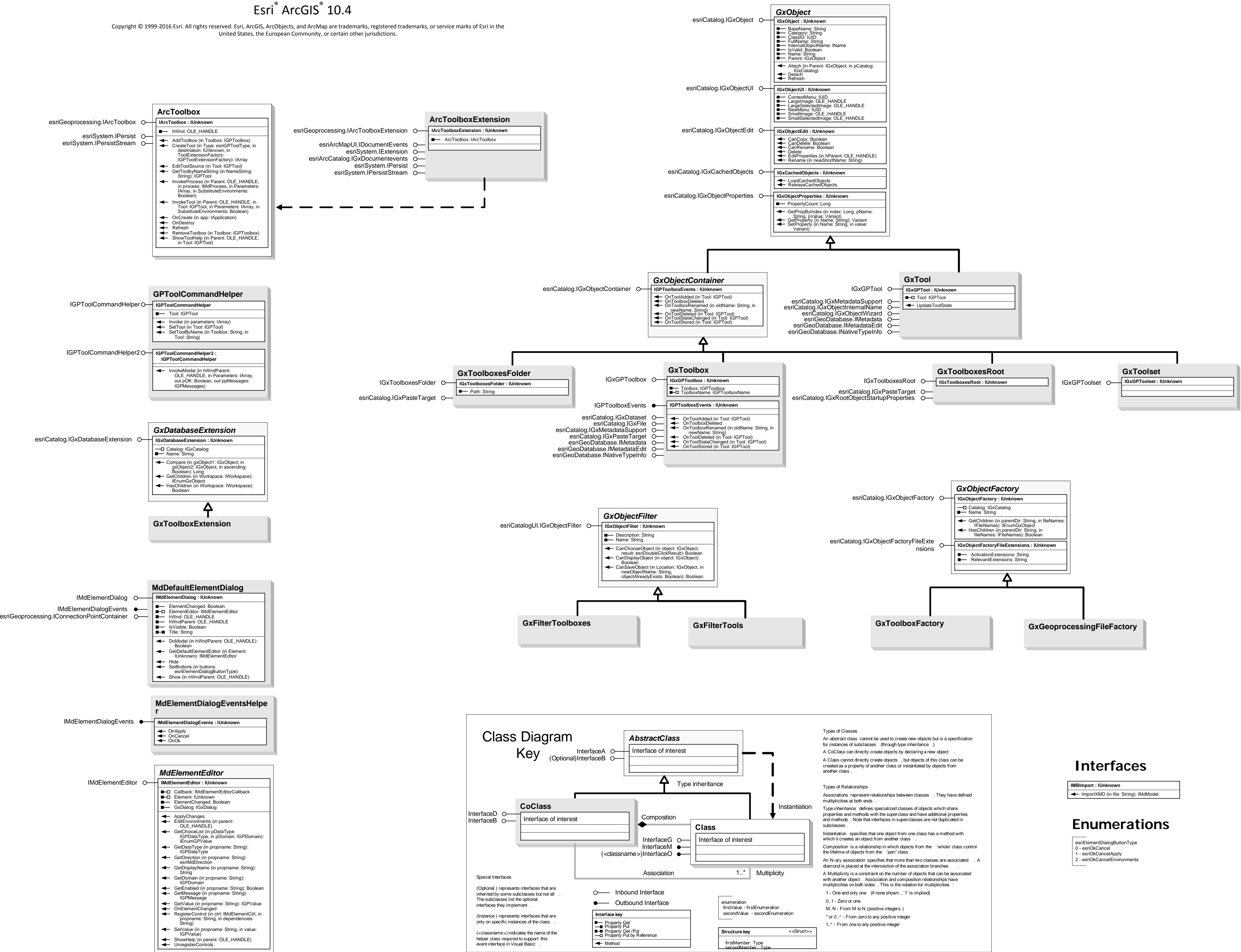